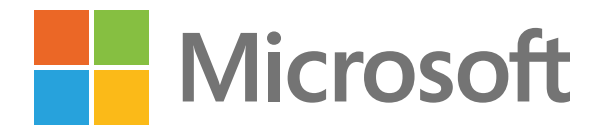

Mantente conectado y productivo con Microsoft Teams

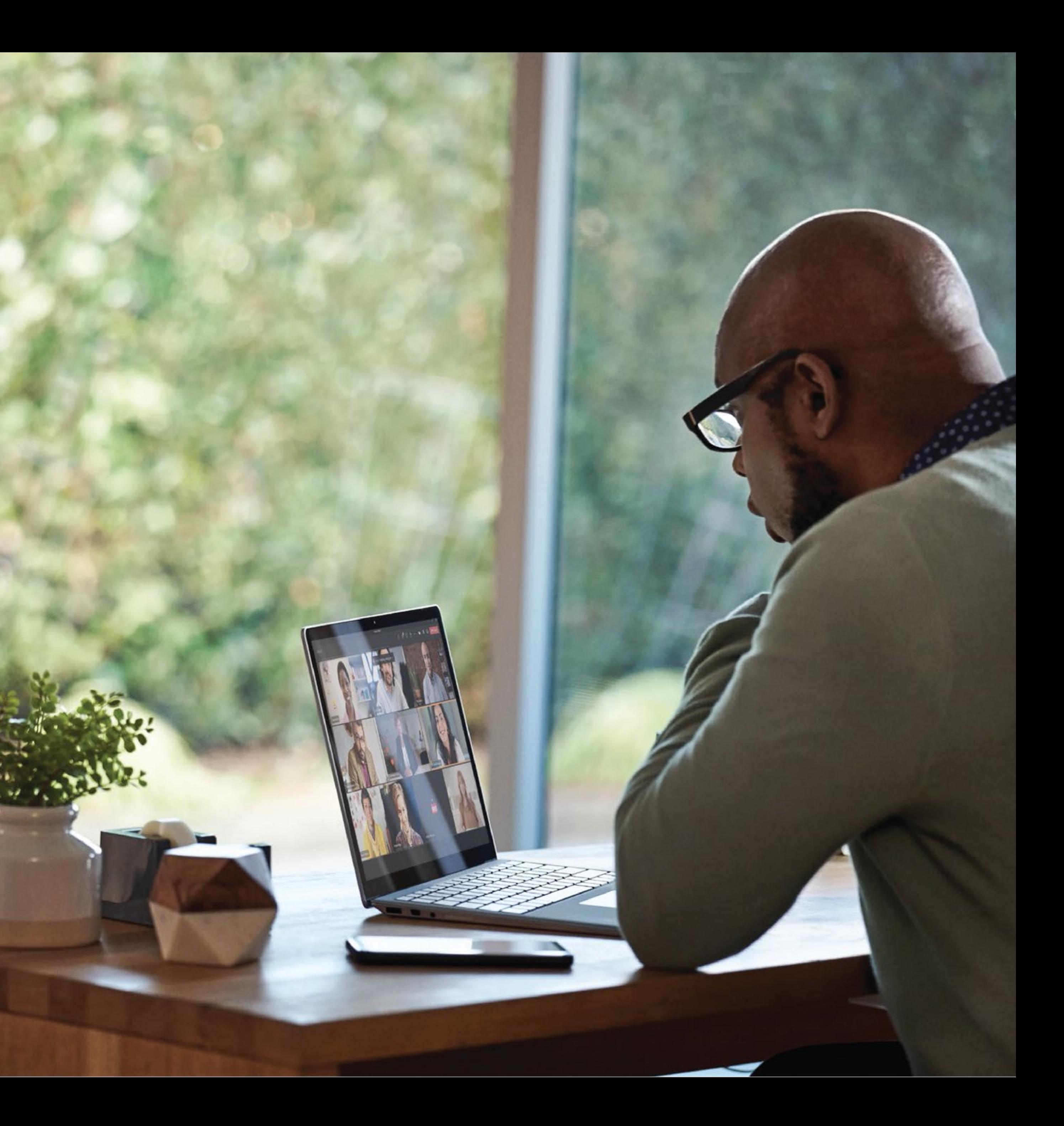

2

# **Índice**

### **Consejo 1**

Mantener la conexión

### **Consejo 2**

Reducir la fatiga de las reuniones Crear reuniones más inclusivas

### **Consejo 3**

Hacer que las reuniones sean más eficaces

### **Consejo 4**

Mejorar la colaboración

### **Consejo 5 Consejo 6**

Administrar el bienestar

**Concejo 2**<br>
Mantenerse Mantener la Reducir la fatiga Crear reuniones<br>
productivo con conexión de las reuniones más inclusivas<br>
Microsoft Teams<br> **Consejo 4**<br> **Consejo 5**<br> **Consejo 6**<br> **Consejo 7**<br>
Hacer que las Mejorar la Mantenerse productivo con Microsoft Teams

### **Consejo 7**

Simplificar las actividades diarias

Optimizar el trabajo y ahorrar tiempo

### **Consejo 8**

Trabajar en varios dispositivos

### **Consejo 9**

Conectar a toda

la organización

**Consejo 10**

Suscríbete o inicia sesión en Microsoft Teams

3

**Tanto si estás trabajando de forma remota como si regresas al lugar de trabajo, Teams te permite rendir al máximo desde cualquier lugar. Mantente conectado, productivo y seguro mientras te adaptas a las nuevas formas de trabajar.**

**Teams es la solución integral de colaboración con todo lo que necesitas para ser productivo en un solo lugar: reuniones, llamadas, chat, aplicaciones de Office familiares y flujos de trabajo de procesos empresariales. Es el lugar donde te reúnes para sacar el trabajo adelante.** 

Descubre 10 consejos y numerosos trucos para maximizar la productividad y la colaboración de todo el equipo.

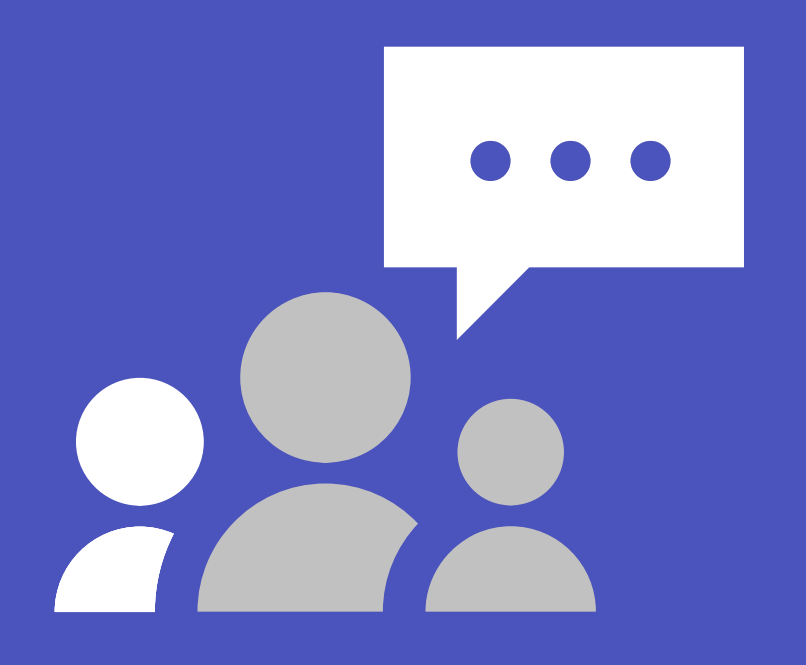

Diez consejos para colaborar en el trabajo remoto e in situ

THE PASSAGE

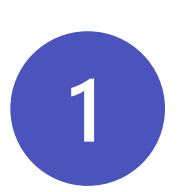

# **Mantener la conexión CONCY CON**<br> **CONCY CON**<br> **CONCY CONTIFICATION**<br> **CONCY CONTIFICATION**<br> **CONCY CONTIFICATION**<br> **CONTIFICATION**<br> **CONTIFICATION**<br> **CONTIFICATION**<br> **CONTIFICATION**<br> **CONTIFICATION**<br> **CONTIFICATION**<br> **CONTIFICATION**<br> **CONTIFI**

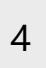

Mantente al día con tus proyectos y con tu equipo en un espacio de trabajo compartido en el que la colaboración, el chat, las llamadas y las reuniones se realizan en un solo lugar central.

- Celebra reuniones individuales y de todo el equipo desde cualquier dispositivo.
- Contacta y reúnete con contactos de dentro y fuera de la organización.
- Entérate de las últimas conversaciones con el chat y usa la traducción insertada para comunicarte con los compañeros en tu idioma preferido.
- Colabora y crea contenido en colaboración en tiempo real con la edición de archivos en todas las aplicaciones de

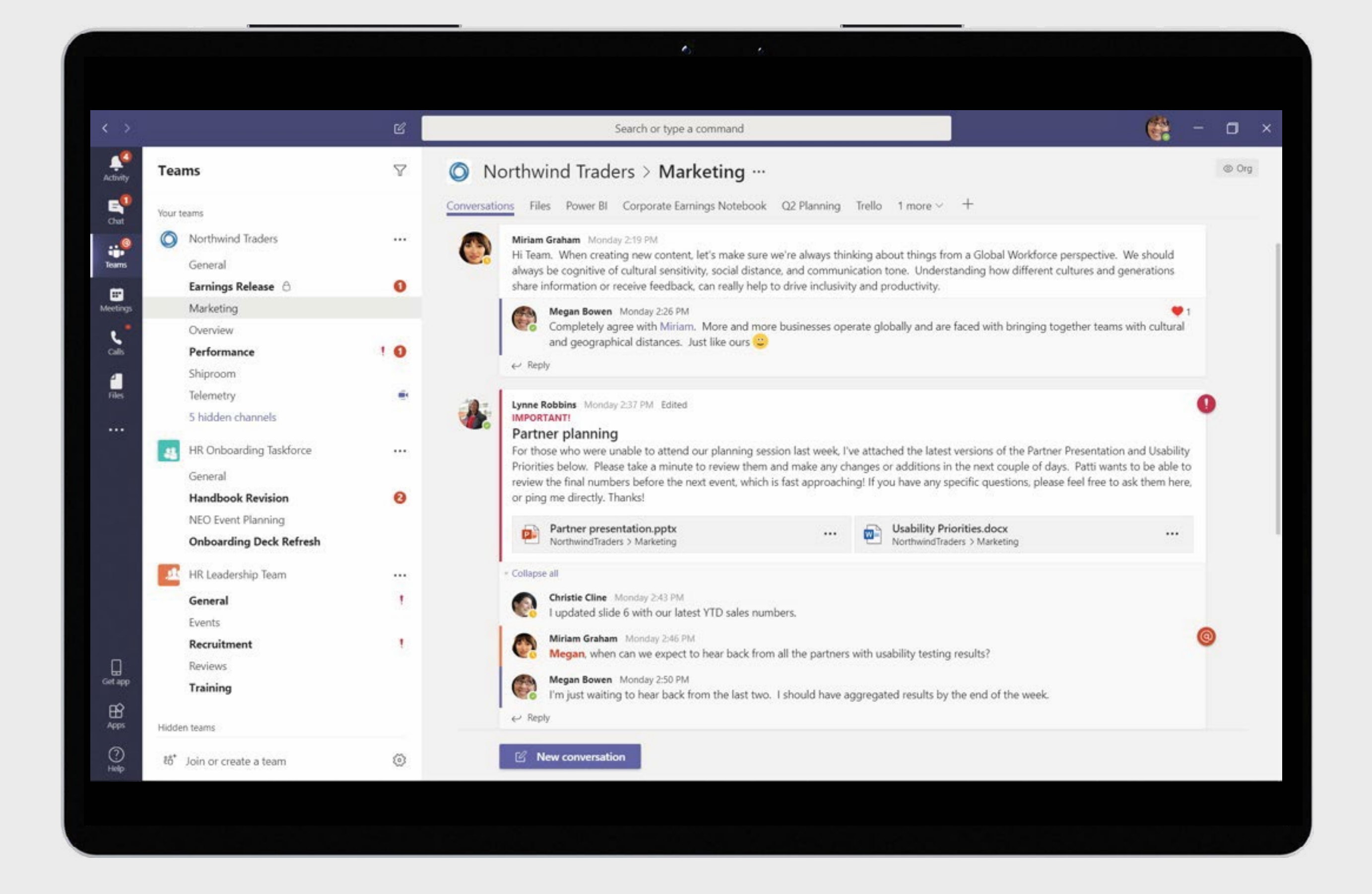

# **Reducir la fatiga de las reuniones Reducir la<br>de las reuraiscreurs de la colaboración en persona, especialro<br>al colaboración en persona, especialro<br>al fatiga de las reuniones por videoc<br>de reunión más natural y humana co<br>realizadas en las reuniones digital**

5

El teletrabajo puede parecer más complejo y cansado que la colaboración en persona, especialmente ahora que han aumentado las reuniones por videoconferencia. Reduce la fatiga de las reuniones y disfruta de una experiencia de reunión más natural y humana con estas mejoras

- Siéntete como si estuvieras en la misma sala de reuniones o en el aula con cualquier persona con Together Mode 1 . Este modo te permite fijarte en las caras de las personas, ver el lenguaje corporal y captar las señales no verbales para mejorar la interacción.
- Ve hasta 49 participantes de una reunión a la vez con la vista de galería grande<sup>1</sup>.
- Personaliza y controla el modo de ver el contenido compartido y a otros participantes de la reunión de acuerdo con tus preferencias y necesidades con la vista dinámica 1 .

1 Estas funciones estarán disponibles más adelante este mismo año.

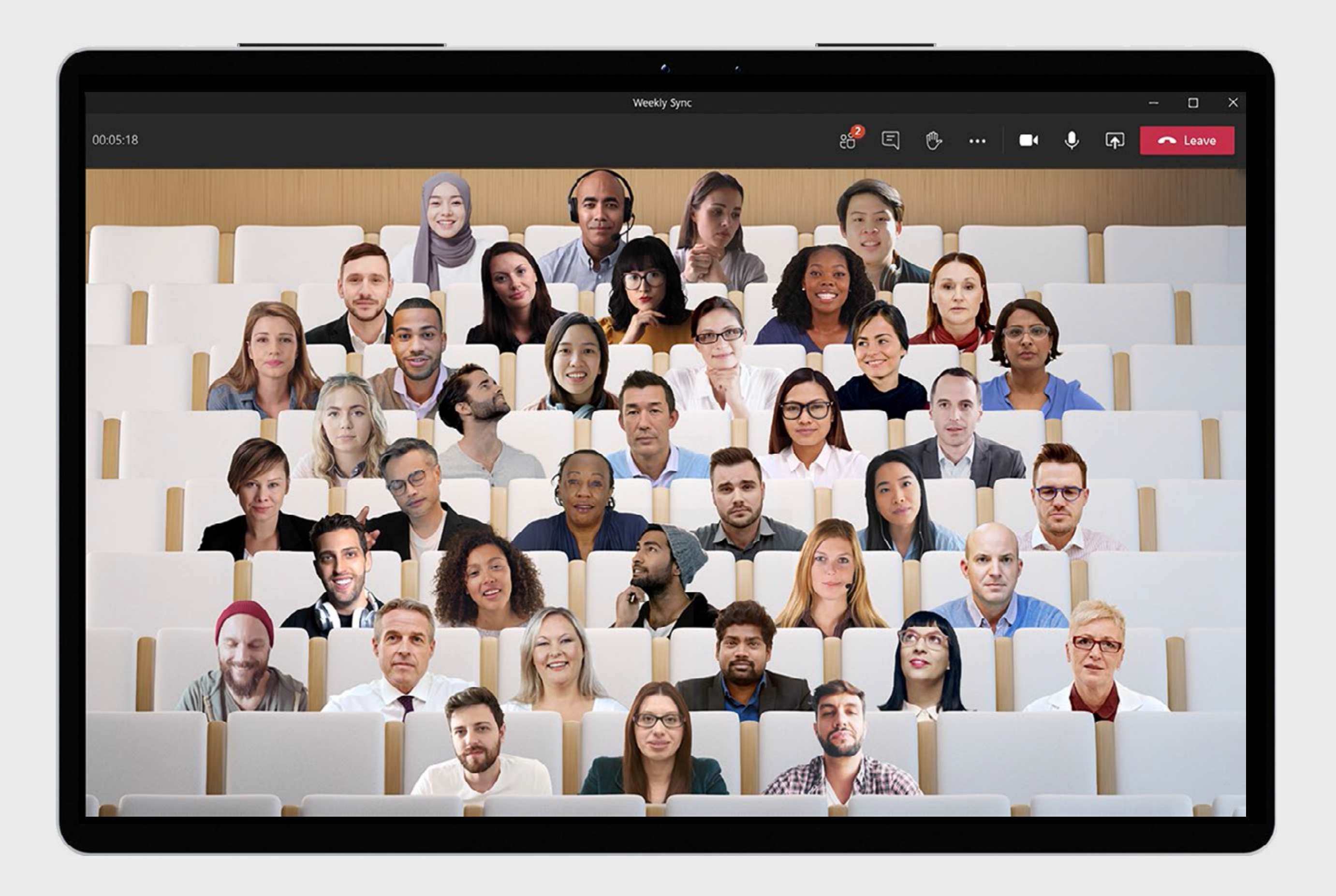

# **Crear reuniones más inclusivas Crear reunio Cases (Steprand Step://**<br> **A menudo, puede resultar complicado interactuar**<br>
continuamente, intervenir en las reuniones y seguir<br>
reuniones online prolongadas. Haz que las reuniones<br>
sean más inclusivas, inte

6

A menudo, puede resultar complicado interactuar continuamente, intervenir en las reuniones y seguir reuniones online prolongadas. Haz que las reuniones sean más inclusivas, interesantes y eficaces para todos los

- Comparte las reacciones y los sentimientos con emojis sin interrumpir el flujo de la reunión con Live Reactions 1 .
- Interviene en las conversaciones, comparte ideas y participa sin hablar verbalmente mediante el chat. Para ayudar a que el chat esté más centrado en la conversación de una reunión, los chats dentro de la reunión ahora muestran las pantallas de todos los participantes con Chat Bubbles 1 .
- Entérate de quién está hablando y qué esta diciendo con los subtítulos en directo con atribución del hablante<sup>1</sup> y transcripciones en directo 1 para oír y ver a todo el mundo.

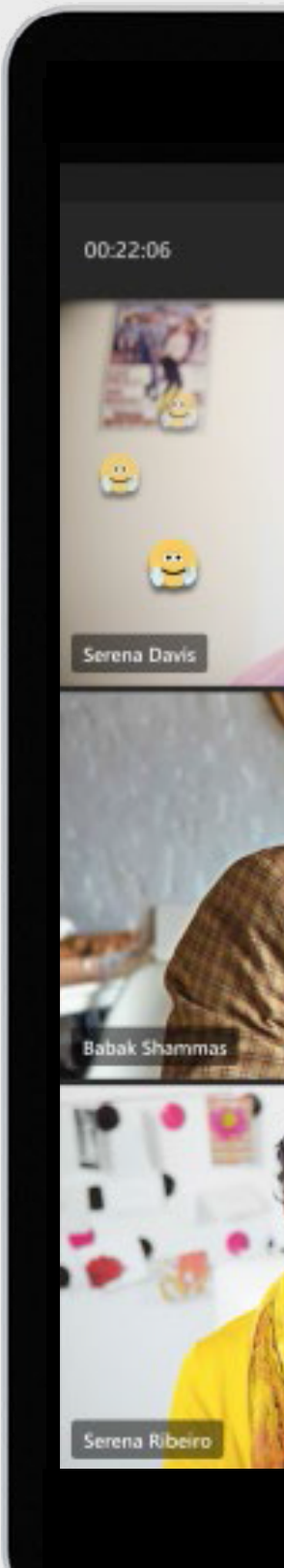

1 Estas funciones estarán disponibles más adelante este mismo año.

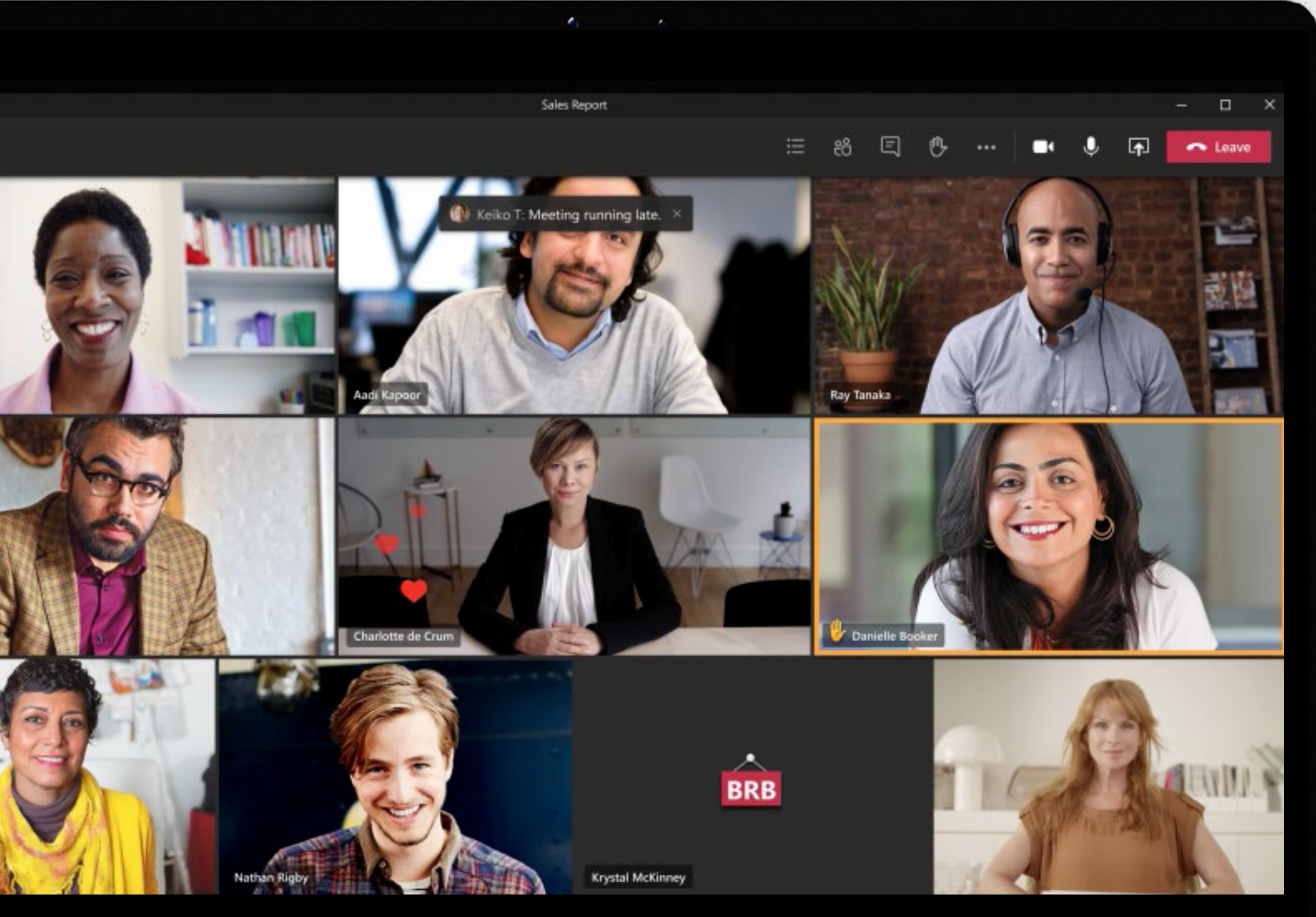

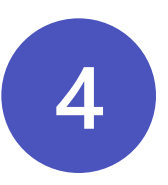

# **Hacer que las reuniones sean más eficaces la periodición de palabra digital y los subtítulos en directión de palabra digital y los subtítulos capital differences of the palabra digital entropy consideration of online datas las distracciones frecuentes, la fatiga**

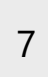

Es fundamental obtener el máximo provecho de las reuniones online dadas las distracciones frecuentes, la fatiga de las reuniones y la multitarea. Al tratar las reuniones como una serie de conexiones y considerar lo que ocurre antes, durante y después de una conversación, la conversación se vuelve más eficaz.

**Antes** de la reunión, guarda los preparativos del contenido, el contexto y la conversación en un solo lugar con las funciones de conversación persistente y archivos compartidos.

**Durante** la reunión, ayuda a mantener la atención, a aumentar la participación y a fomentar la inclusión con el desenfoque del fondo, Microsoft Whiteboard,

**Después** de la reunión, guarda y comparte los recursos pertinentes, incluida la grabación, el chat, las notas de la reunión y la transcripción en una conversación persistente.

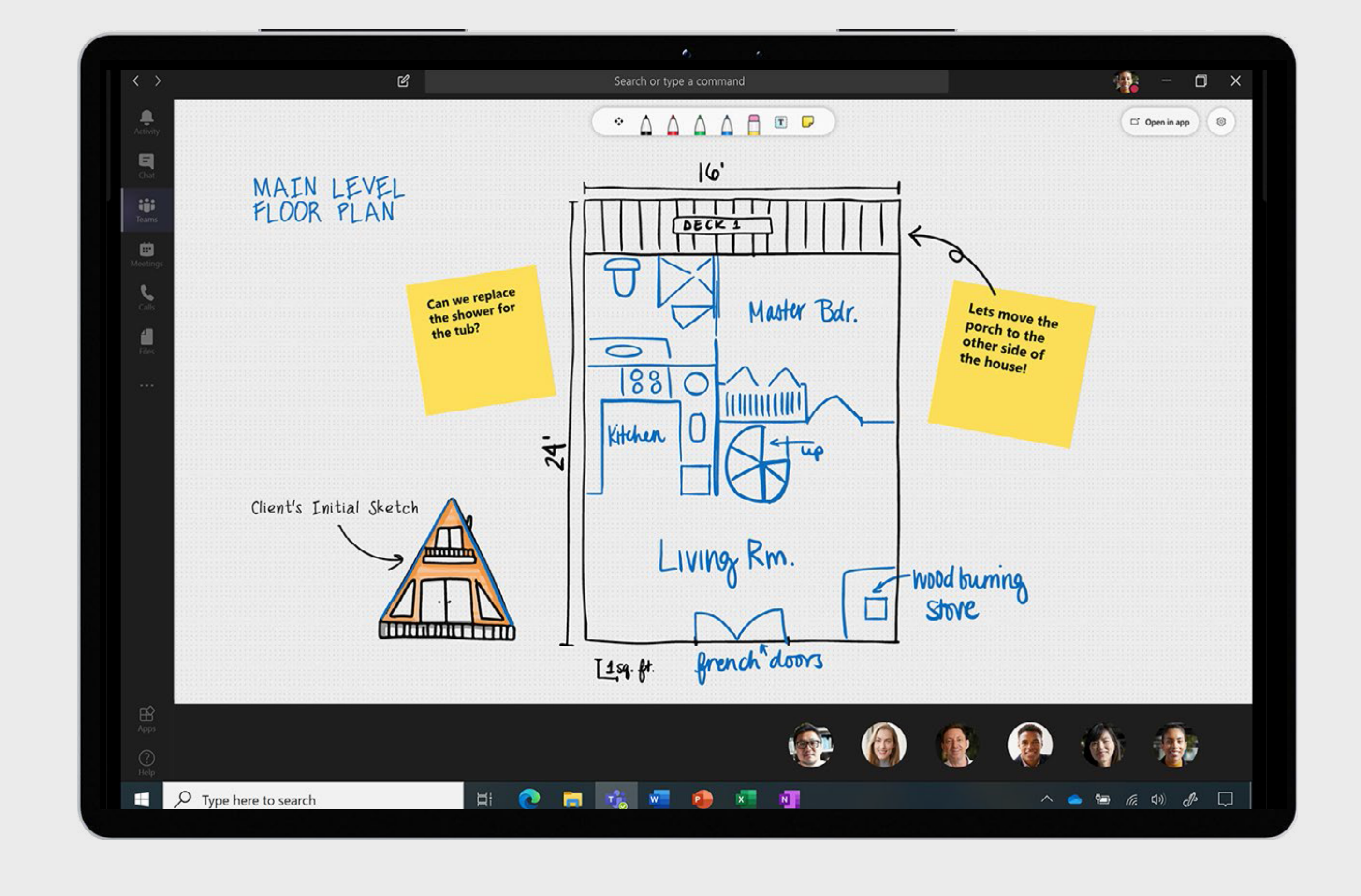

# **Mejorar la colaboración S**<br> **Mejoral**<br> **Colabor**<br> **Ahora que los espacios de<br>
situ, permitir la colaboracia<br>
sacar el trabajo adelante.**

8

Ahora que los espacios de trabajo son remotos e in situ, permitir la colaboración virtual es esencial para

- Ve, edita y colabora en documentos y archivos compartidos, y crea contenido en colaboración en tiempo real en aplicaciones como Word, Excel y PowerPoint. Esto ayuda a eliminar la necesidad de enviar los documentos por correo electrónico de un lado a otro y a garantizar que siempre se tenga acceso a la última versión.
- Comparte archivos en canales, reuniones y chat con un enlace o cargándolos directamente en Teams.
- Encuentra nuevas formas de ser creativo e innovar con tu equipo mediante Microsoft Whiteboard. Crea un entorno más inclusivo en el que todos puedan añadir notas rápidas y texto, y arrastrar y colocar elementos según sea necesario.

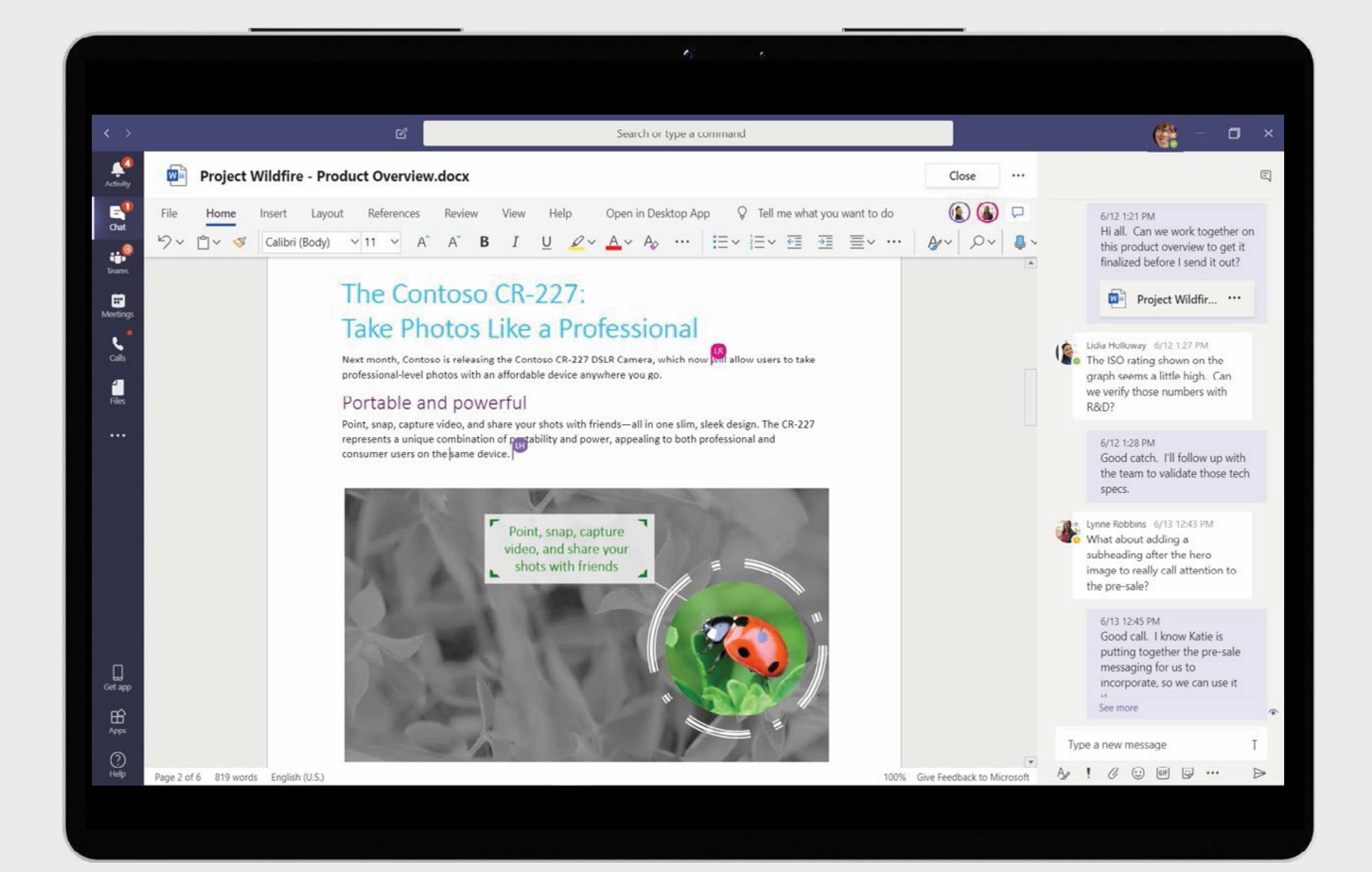

Ahora que el trabajo es más fluido y los retos que plantean el teletrabajo y el trabajo in situ persisten, está cada vez más claro que el bienestar de los empleados es una prioridad máxima. Esto significa que es necesario contar con un entorno favorable con las **Administrar**<br> **el bienestar**<br> **ahora que el trabajo es más fluido y los retos que<br>
plantean el teletrabajo y el trabajo in situ persisten, es<br>
cada vez más claro que el bienestar de los empleados<br>
es una prioridad máxima.** 

9

# **Administrar el bienestar**

- Mantén los límites saludables bloqueando horas de concentración durante el día y estableciendo tu estado en "ausente" o "no molestar" para evitar las distracciones y las interrupciones. Para desconectar aún más, define períodos sin notificaciones en tu dispositivo móvil para silenciar las notificaciones.
- Administra la conexiones con los miembros de tu equipo comprobando periódicamente su estado de bienestar y usando emojis, GIF y adhesivos para mantener una conversación informal y divertida.
- Ayuda a levantar la moral reconociendo a los miembros de tu equipo y comunicando ese reconocimiento con la herramienta Elogiar.

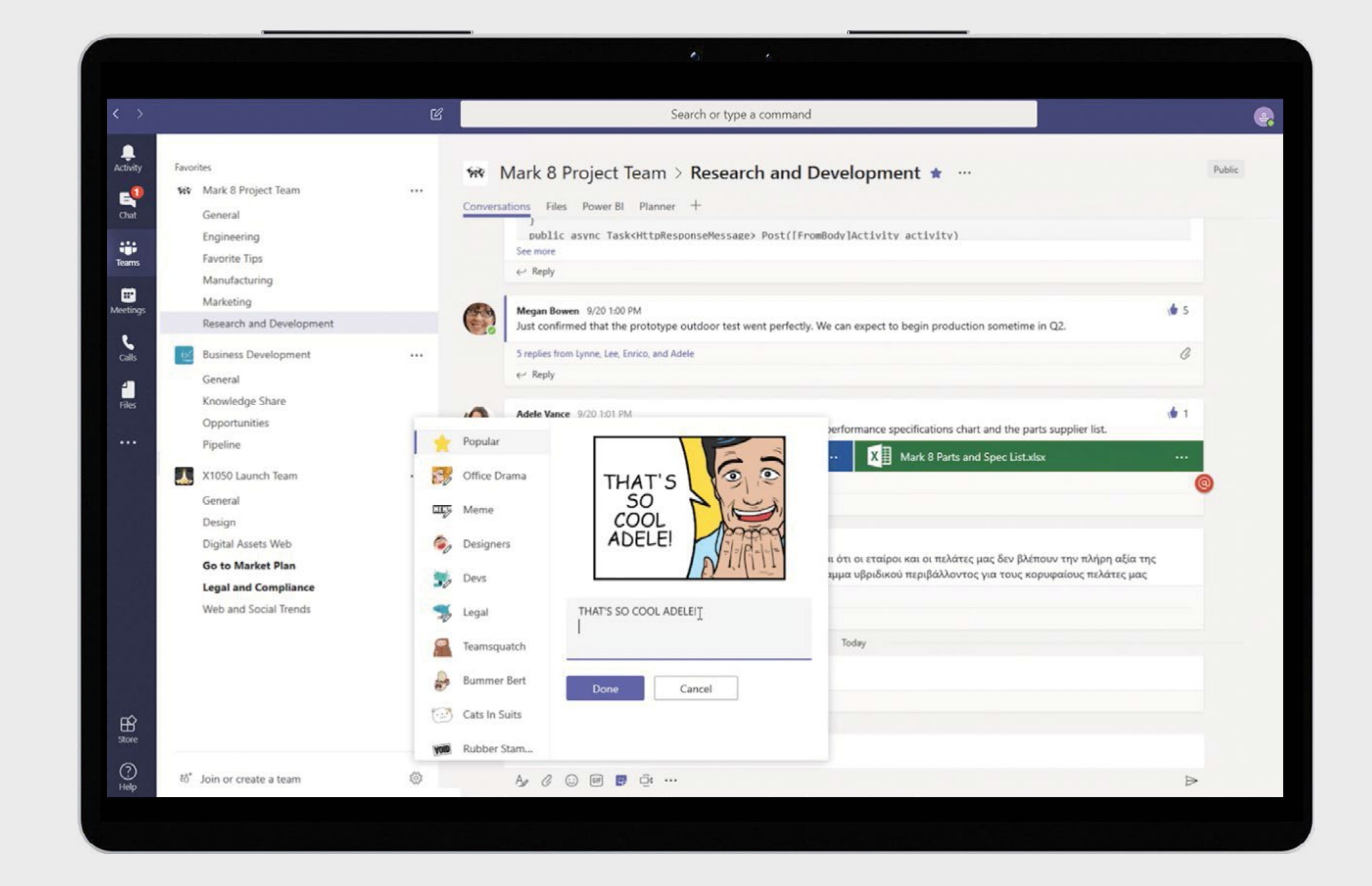

# **Simplificar las actividades diaries**<br>activid<br>diarias

Céntrate en producir mejores resultados y tomar mejores decisiones automatizando las actividades diarias, los procesos empresariales y la tareas rutinarias.

- Crea aplicaciones con poco o ningún código que automaticen los procesos rutinarios y proporcionen una estructura con Power Apps.
- Centraliza e integra los datos y los informes con la nueva aplicación Power BI y comparte los conocimientos directamente en o desde Teams1,2 .
- Automatiza las tareas y los flujos de trabajo con plantillas prediseñadas, acciones de mensajes personalizadas, @ menciones y publicación de mensajes en los canales con Power Automate.

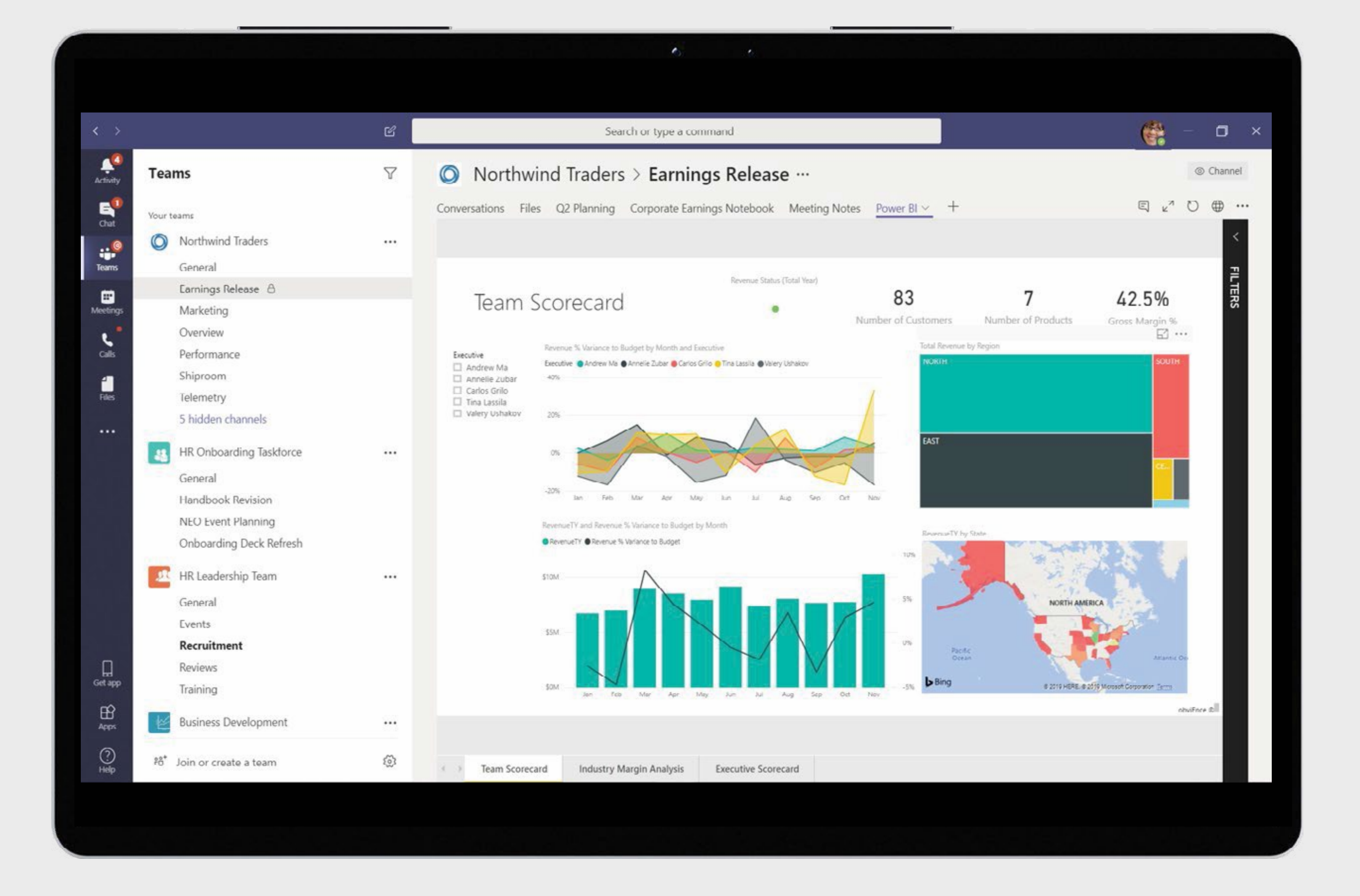

1 Estas funciones estarán disponibles más adelante este mismo año. 2 Se requiere una licencia de Power BI para usar estas funciones.

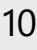

# **Optimizar el trabajo y ahorrar tiempo** 8<br>**b**<br>**trab**<br>**tiempo.**<br>Aumenta la efic<br>de tareas comula<br>ahorrar tiempo.

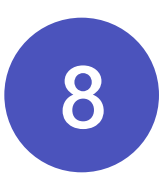

Aumenta la eficacia y optimiza la administración de tareas comunes usando accesos directos para

- Disfruta de una vista unificada de las tareas asignadas de Microsoft To-Do, Planner y Outlook con la aplicación Tareas de Teams.
- Organiza las tareas de los proyectos y disfruta de la experiencia de pestañas de Planner que ya conoces, tanto en el escritorio o en Internet como en tu dispositivo móvil.
- Responde rápidamente a mensajes cortos sugeridos en el chat sin tener que usar el teclado.

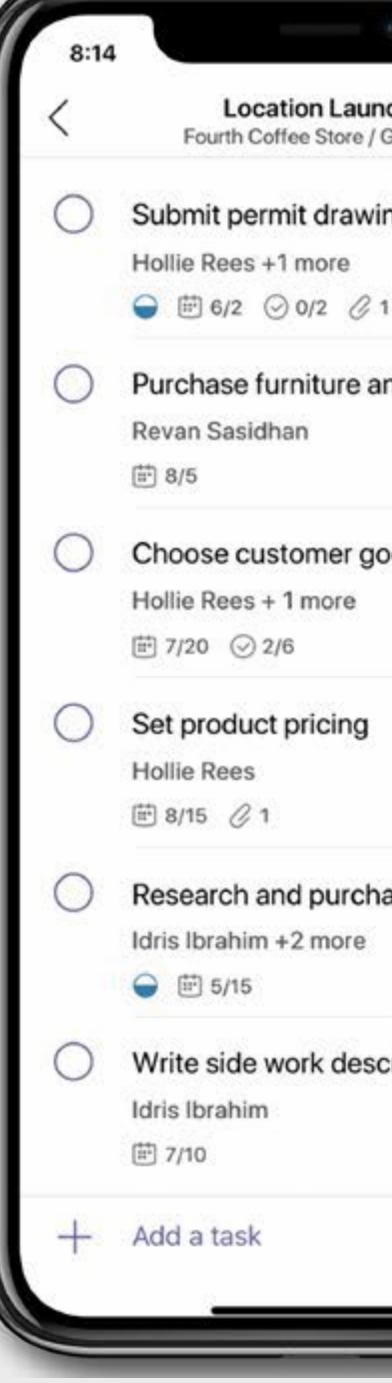

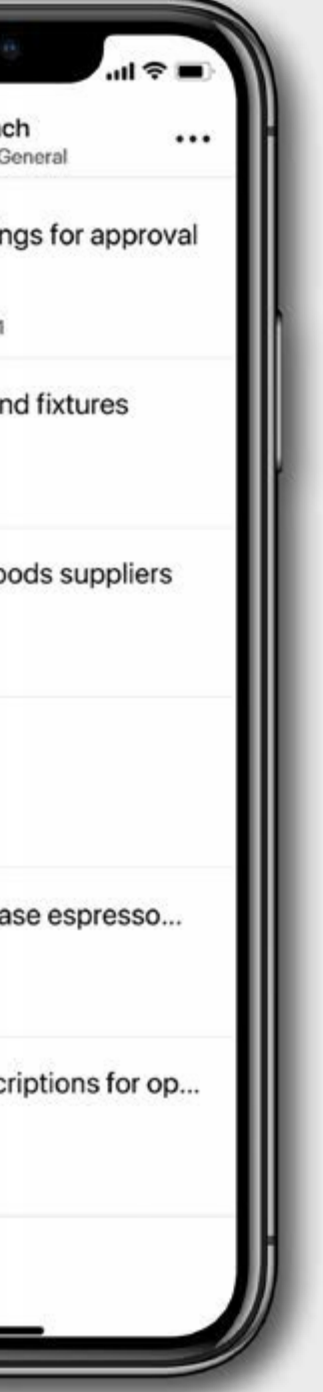

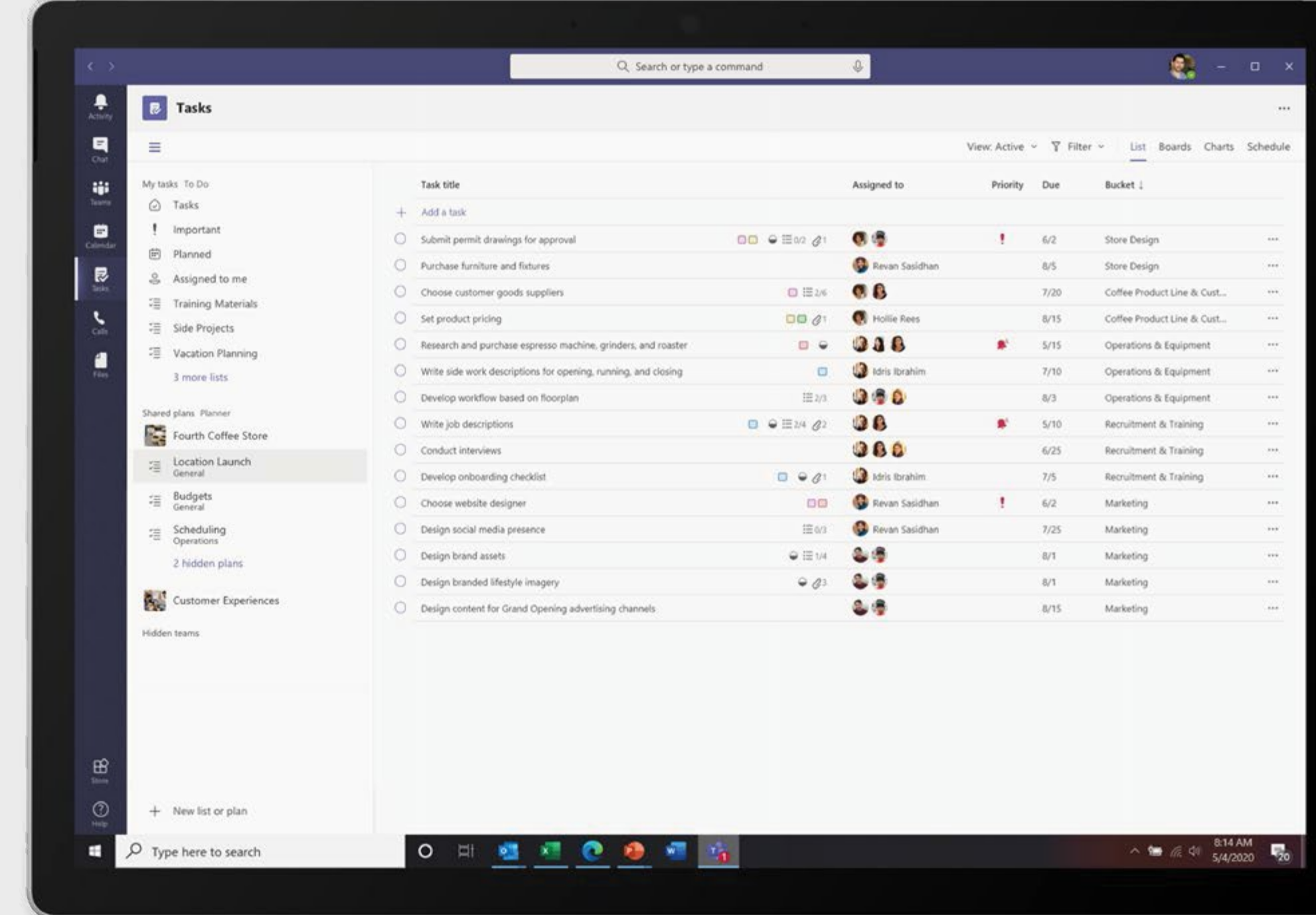

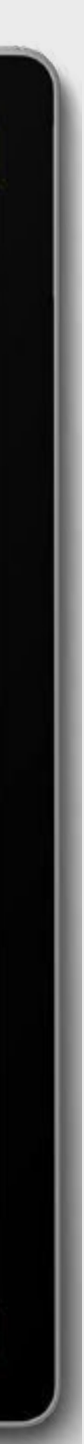

Independientemente de dónde trabajes, actualmente se necesitan varios dispositivos para sacar el trabajo adelante: portátiles y equipos de sobremesa, dispositivos móviles y dispositivos de la sala de reuniones. Es fundamental disfrutar de una experiencia fluida y segura durante la colaboración y las conversaciones virtuales, el intercambio de archivos, **Trabajar en Calmacenamiento de datos, etc.**<br> **Consider al dispositivos paradelante:**<br> **portátiles y equipos de s**<br> **dispositivos móviles y equipos de s**<br> **dispositivos móviles y dispositivos**<br> **reuniones. Es fundamental d** 

## **Trabajar en varios dispositivos**

- Cambia fácilmente de un dispositivo a otro en casa, durante los desplazamientos o en el lugar del trabajo con solo tocar un botón.
- Si teletrabajas, disfruta de un cambio de escenario y date un paseo durante tu próxima reunión usando la aplicación móvil de Teams para iOS y Android.
- Si trabajas in situ, únete a las reuniones y abandónalas e interactúa con experiencias "touchless" en los dispositivos de Microsoft Teams para las salas de reuniones 1 .

1 Estas funciones estarán disponibles más adelante este mismo año.

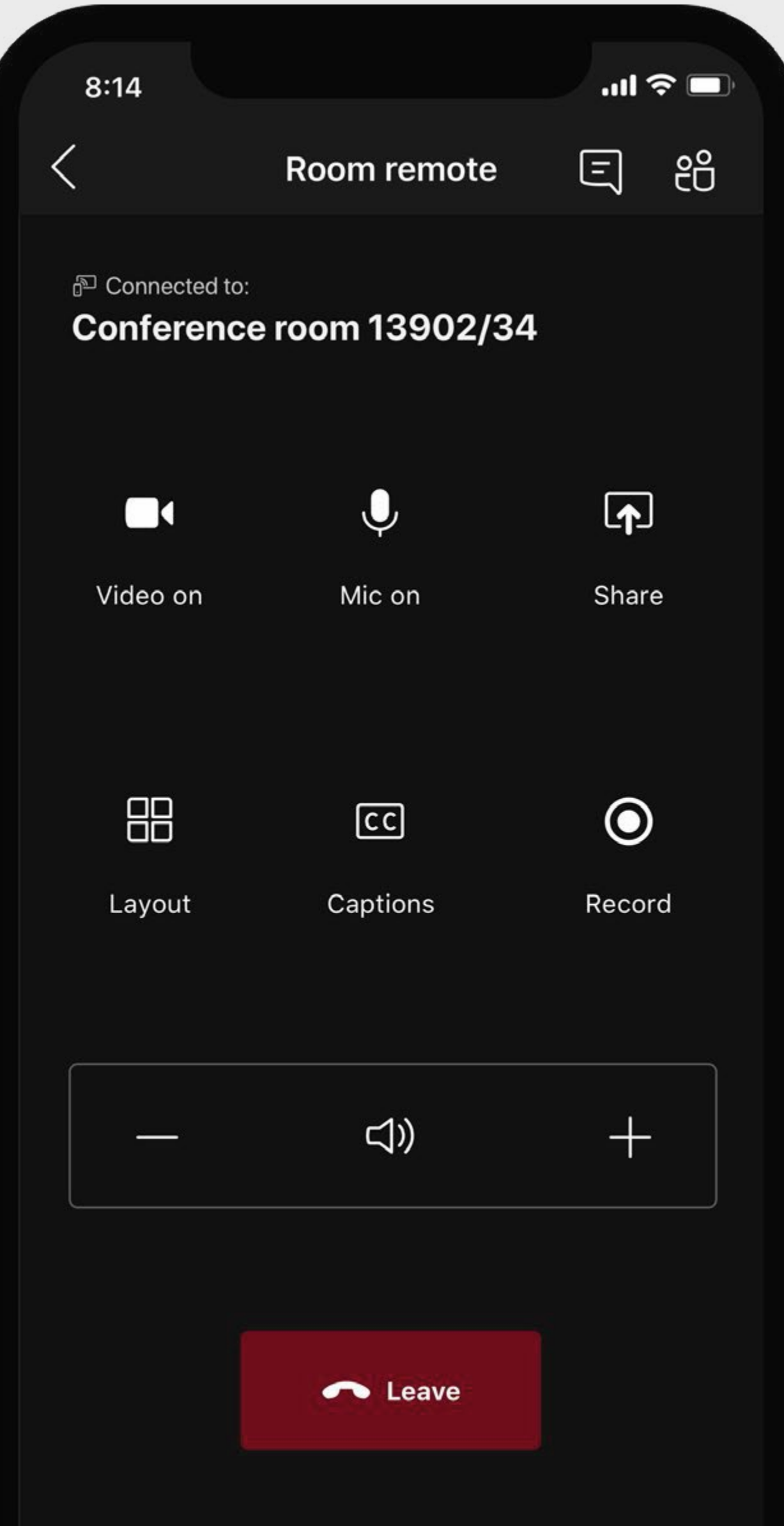

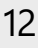

# **Conectar a toda la organización**

Tanto si te conectas de forma remota como sin situ, es esencial que cada reunión, desde las asambleas o reuniones de toda la empresa hasta las reuniones informales diarias, se retransmita online. Esto proporciona oportunidades para poner en práctica de forma segura el distanciamiento social, y al mismo tiempo incrementa el alcance y permite celebrar reuniones y eventos online a mayor escala.

## **10**

- Organiza eventos en directo de toda la empresa en Teams para estimular la participación, crear un sentido de comunidad y permitir un diálogo bidireccional auténtico entre los directivos y los empleados.
- Reúne a mil participantes<sup>1</sup> en la reuniones de Teams interactivas donde los asistentes pueden chatear, hablar y convertir el vídeo en colaboración en tiempo real.
- Conecta con empleados, clientes y partners con un modelo de solo consulta en las reuniones de Teams con hasta 20 000 participantes 3 .

1 Estas funciones estarán disponibles más adelante este mismo año.

3 Se requiere una licencia de Advanced Communications para usar esta función.

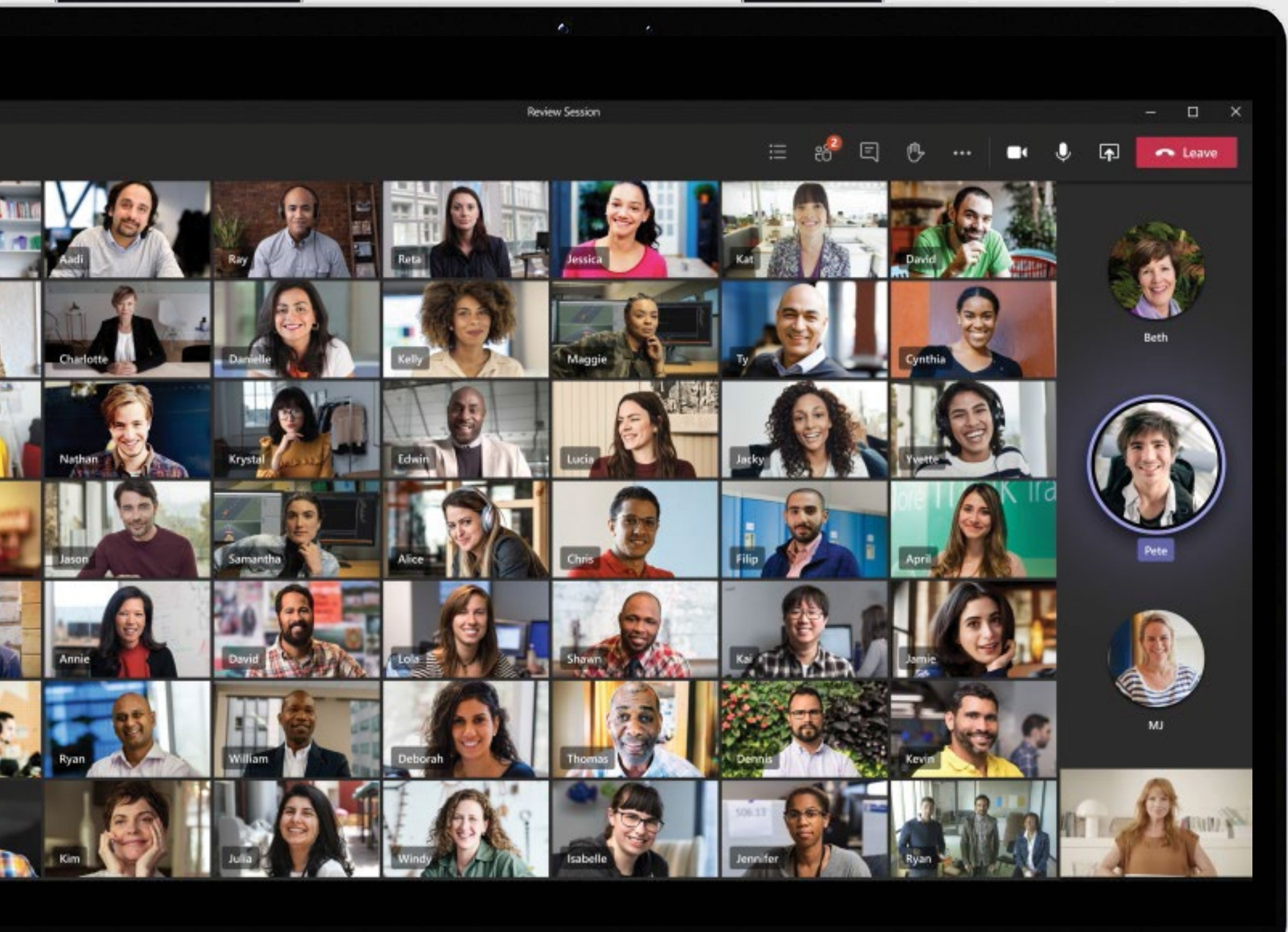

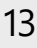

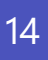

© 2020 Microsoft Corporation. Todos los derechos reservados. Este documento se proporciona "tal cual". La información y las opiniones expresadas en este documento, incluidas las direcciones URL y otras referencias a sitios web de Internet, están sujetas a cambios sin previo aviso. Tú asumes el riesgo de utilizarlo. Este documento no proporciona ningún derecho legal sobre ninguna propiedad intelectual de ningún producto de Microsoft. Puedes copiar y usar este documento para uso interno como material de consulta.

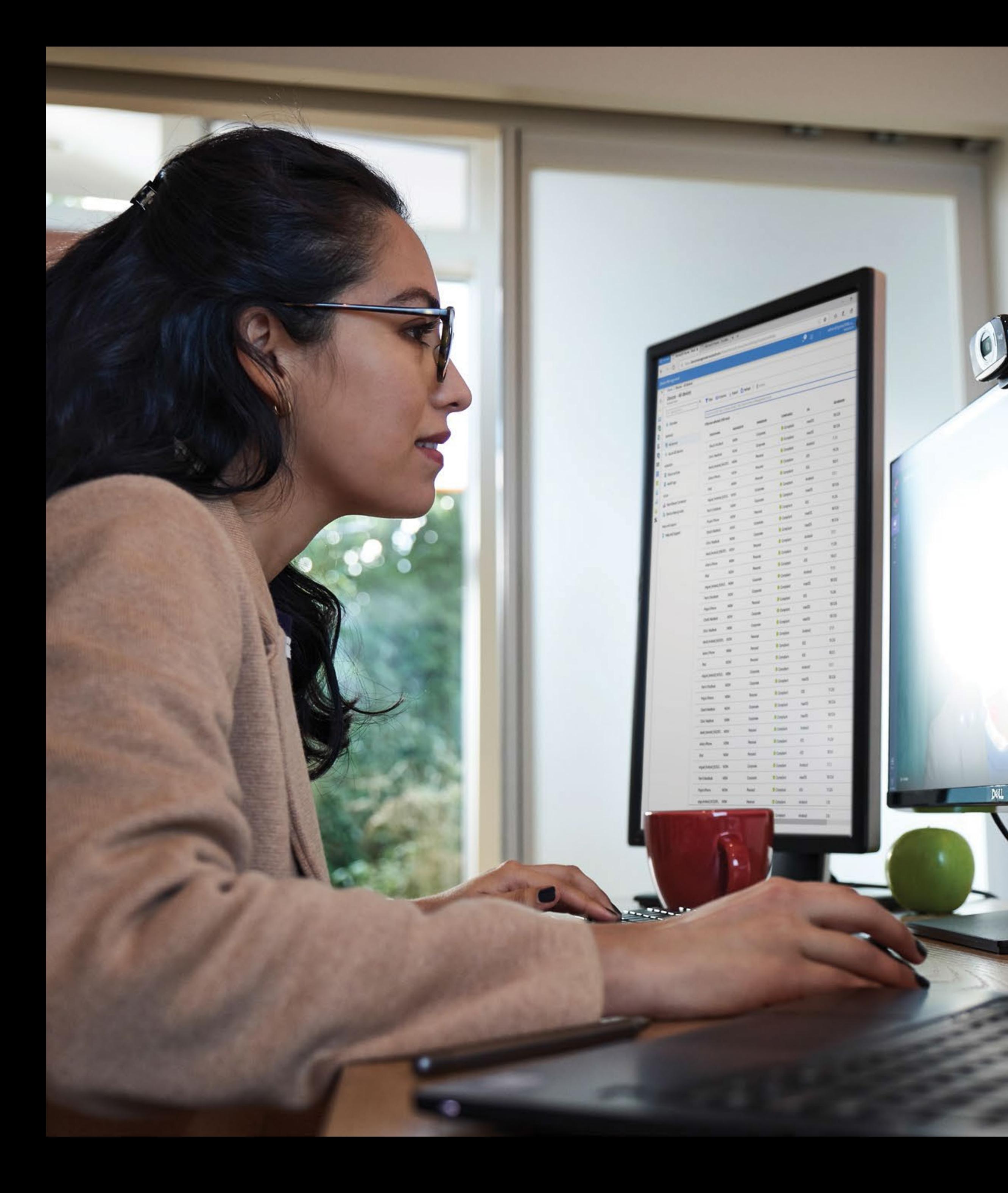

### **Mantener al equipo conectado es más importante que nunca, y con Teams puedes permitir el trabajo en equipo en cualquier lugar.**

Esperamos que estos consejos te ayuden a seguir siendo productivo, a mantenerte conectado y a estar protegido tanto si trabajas de forma remota como in situ.

### **[Inicia sesión hoy mismo o suscríbete](https://www.microsoft.com/en-us/microsoft-365/microsoft-teams/group-chat-software) [para empezar a usar Microsoft Teams.](https://www.microsoft.com/en-us/microsoft-365/microsoft-teams/group-chat-software)**